### *TEMA VI EL MODELO LINEAL GENERAL (II) VALIDACION Y PREDICCION*

Este tema está destinado a validar el modelo, esto es, decir si el modelo es válido, o por el contrario, tenemos que rechazarlo.

6.1.-DISTRIBUCIÓN EN EL MUESTREO DE LOS ESTIMADORES MÍNIMO CUADRÁTICO ORDINARIOS. DISTRIBUCIONES MUESTRALES DE LOS ERRORES MÍNIMO-CUADRÁTICOS ORDINARIOS. INDEPENDENCIA DE  $\ \hat{\beta} \,$  y  $\ \hat{\sigma}^{\,2}$  .

Sabiendo que:

$$
\hat{\beta} \to N(\overline{\beta}, \sigma^2 (X\,X)^{-1})
$$

$$
\hat{\beta}_i \to N(\beta_i, \sigma^2 a_{i,i})
$$

Vamos a demostrar que:

1) 
$$
(n-k)\frac{\hat{\sigma}^2}{\sigma^2} \rightarrow \chi^2_{n-k}
$$
.

- 2)  $\hat{\beta}$  y  $\hat{\sigma}^2$  son independientes.
- 3)  $\hat{\sigma}^2$  es consistente.

1) **Demostración.-**

$$
\frac{\overline{u}'\overline{1}\overline{u}}{\sigma^2} \to \chi_n^2
$$
\nI =  $\frac{1}{2} \sum_{M} \underbrace{K(X^2 \overline{L})^{-1} \overline{L} \overline{K}}_{M} + \underbrace{K(\underbrace{K(X^2 \overline{L})^{-1} \overline{K}}_{D} \overline{L})} = \frac{\overline{u}' M \overline{u}}{\sigma^2} + \frac{\overline{u}' D \overline{u}}{\sigma^2}$ \nD)  
\nSIMÉTRICA  
\nIDEMPOTENTEA  
\nIDEMPOTENTEA  
\nM)  
\nSIMÉTRICA  
\nIDEMPOTENTEA  
\nIDEMPOTENTEA  
\nIDEMPOTENTEA  
\nIDEMPOTENTEB  
\nTRAZA = n - k  
\n $\frac{\overline{u}' M \overline{u}}{\sigma^2} \to \chi_{n-k}^2$ 

Además, podemos demostrar que las matrices M y D son independientes:

$$
M \times D = (I - X (X X)^{-1} X') \times (X (X X)^{-1} X') =
$$
  
=  $X (X X)^{-1} X' - X (X X)^{-1} \underset{=I}{\text{Bé}} (X X)^{-1} X' =$   
=  $X (X X)^{-1} X' - X (X X)^{-1} X' = 0$ 

 $\Rightarrow$  *M* y *D* son independientes, y en consecuencia:

$$
\overline{u'1\overline{u}} = \overline{u'M\overline{u}} + \overline{u'D\overline{u}} \n\overline{\sigma^2} = \overline{\mathbf{B}\overline{u}\overline{D}} + \overline{\mathbf{B}\overline{u}\overline{D}} \n\rightarrow \chi^2_{n-k} \rightarrow \chi^2_{k}
$$
\n
$$
\Rightarrow \overline{u'1\overline{u}} \rightarrow \chi^2_{n}
$$

Ya tan sólo nos queda por demostrar que la matriz D es simétrica, idempotente y de traza k:

### SIMÉTRICA:

$$
D' = (X (X'X)^{-1} X')' = X (X'X)^{-1} X' = D
$$

**IDEMPOTENTE:** 

$$
DD = X (X'X)^{-1} \underset{=I}{\overset{X}{\times}} \underset{=I}{\overset{X}{\times}} \underset{=I}{\overset{X}{\times}} \underset{=I}{\overset{Y}{\times}} \underset{=I}{\overset{Y}{\times}} X' = X (X'X)^{-1} X' = D
$$

 $TRAZA = k$ 

$$
Traza(D) = Traza(X(X'X)^{-1}X') = Traza(X'X(X'X)^{-1}) = Traza(I_k) = k
$$

$$
\frac{\overline{u}'M\overline{u}}{\sigma^2} \to \chi^2_{n-k}
$$
\n
$$
\frac{\overline{u}'M\overline{u}}{\sigma^2} = \frac{\overline{u}'MM\overline{u}}{\sigma^2} = \frac{\overline{u}'M'M\overline{u}}{\sigma^2} = \frac{\overline{u}'M'M\overline{u}}{\sigma^2} = \frac{\overline{e}'\overline{e}}{\sigma^2} = \frac{\overline{e}'\overline{e}}{\sigma^2} = \frac{\overline{e}'\overline{e}}{\sigma^2} = \frac{\overline{e}'\overline{e}}{\sigma^2} = \frac{\overline{e}'\overline{e}}{\sigma^2} = \frac{(n-k)\hat{\sigma}^2}{\sigma^2} \to \chi^2_{n-k}
$$
\n
$$
= \frac{(n-k)\hat{\sigma}^2}{\sigma^2}
$$

2) Independencia.-.

Queremos demostrar que el estimar de vector beta y el estimador de la varianza son independientes, para ello basta con demostrar que  $Cov\left(\vec{e}, \hat{\vec{\beta}}\right) = 0$ 

$$
Cov\left(\overline{e}, \widehat{\beta}\right) = E\left[\overline{e}\left(\widehat{\beta} - E\left(\widehat{\beta}\right)\right)\right] = E\left[M\overline{u}\left(\overline{u}'X(XX)^{-1}\right)\right] =
$$
\n
$$
= ME[\overline{u}\overline{u}']X(XX)^{-1} = M\sigma^2IX(XX)^{-1} = \sigma^2\left[I - X(XX)^{-1}X'\right]X(XX)^{-1} =
$$
\n
$$
= \sigma^2\left[\frac{X(XX)^{-1} - X(XX)^{-1}X}{X(XX)^{-1} - X(XX)^{-1}}\right] = \sigma^2 \times 0 = 0
$$
\n
$$
\sigma^2 = \psi\left(\overline{e}\right) = -\frac{\overline{e}'\overline{e}}{n - k}, \quad y \text{ además, } \widehat{\beta} \ y \overline{e} \text{ son independientes, } \widehat{\beta} \ y \text{ una transformación de Borel de } \overline{e} \text{ también lo son. Por tanto, } \widehat{\beta} \ y \sigma^2 = \frac{\overline{e}'\overline{e}}{n - k} \text{ son}
$$

transf independientes.

3) Consistencia del estimador

Un estimador es consistente si sus varianzas tienden asintóticamente a 0.

DEMOSTRACIÓN:

$$
(n-k)\frac{\sigma^2}{\sigma^2} \to \chi^2_{n-k} \quad \text{y sabemos que} \quad Var[\chi^2_m] = 2m, \text{ por tanto:}
$$
\n
$$
Var[\chi^2_{n-k}] = Var\left[(n-k)\frac{\sigma^2}{\sigma^2}\right] = 2(n-k)\left[2(n-k) = \frac{(n-k)^2}{\sigma^4}Var(\sigma^2)\right]
$$
\n
$$
Var\left[(n-k)\frac{\sigma^2}{\sigma^2}\right] = \frac{(n-k)^2}{\sigma^4}Var(\sigma^2) \quad \text{where } Var(\sigma^2) = \frac{2\sigma^4}{n-k}
$$
\n
$$
Lim\left(Var(\sigma^2)\right) = Lim\left(\frac{2\sigma^4}{n-k}\right) = 0
$$

DISTRIBUCIONES DE MUESTREO:

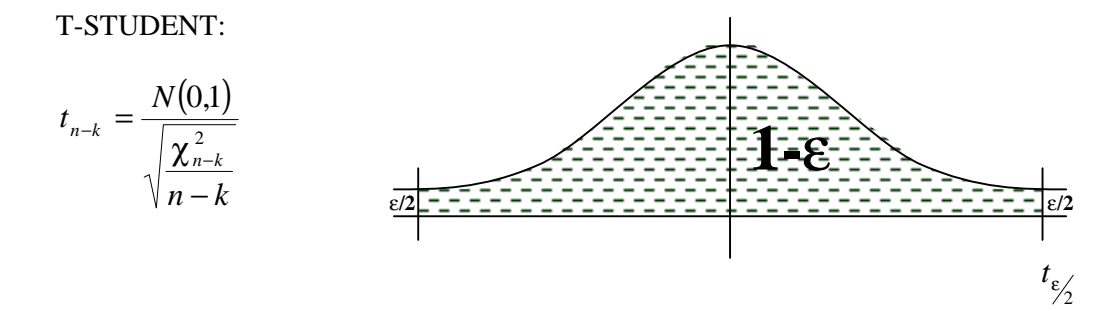

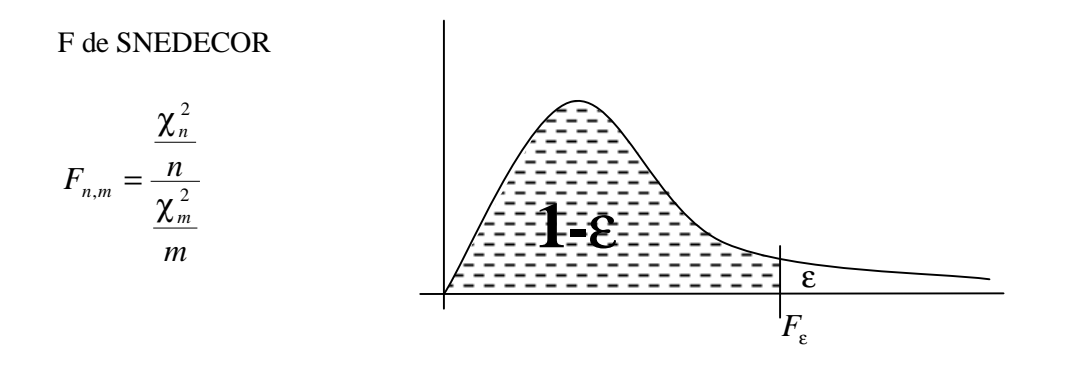

$$
(t_{n-k})^2 = \frac{[N(0,1)]^2}{\frac{\chi_{n-k}^2}{n-k}} = \frac{\frac{\chi_1^2}{1}}{\frac{\chi_{n-k}^2}{n-k}} = F_{1,n-k}
$$

## 6.2.- ESTIMACIÓN POR INTERVALOS

INTERVALO DE CONFIANZA PARA $\boldsymbol{\beta}_i$ 

$$
\beta_i \to N(\beta_i, \sigma^2 a_{ii})
$$

$$
\left[ (n-k) \left( \frac{\sigma^2}{\sigma^2} \right) \right] \to \chi^2_{n-k}
$$

$$
\frac{\hat{\beta}_i - \beta_i}{\sqrt{\sigma^2 a_{ii}}} \to N(0,1)
$$

$$
t_{n-k} = \frac{N(0,1)}{\sqrt{\frac{\chi_{n-k}^2}{n-k}}} = \frac{\frac{\beta_i - \beta_i}{\sqrt{\sigma^2 a_{ii}}}}{\sqrt{(n-k)\frac{\sigma^2}{\sigma^2}}} = \frac{\frac{\beta_i - \beta_i}{\sqrt{\sigma^2 a_{ii}}}}{\sqrt{1}} = \frac{\hat{\beta}_i - \beta_i}{\frac{\hat{\beta}_i^2 a_{ii}}{\sqrt{\sigma^2 a_{ii}}}} = \frac{\hat{\beta}_i - \beta_i}{\hat{D}(\hat{\beta}_i)} \rightarrow t_{n-k}
$$

Llamamos  $\hat{D}(\hat{\beta}_i)$  a la desviación típica de  $\hat{\beta}_i$ 

$$
\begin{aligned}\n&\text{Prob}\left(\left|\frac{\beta_{i}-\beta_{i}}{\hat{D}(\beta_{i})}\right|f t_{\epsilon_{2}'}\right) = 1-\epsilon \\
&\text{Prob}\left(-t_{\epsilon_{2}'} f \frac{\beta_{i}-\beta_{i}}{\hat{D}(\beta_{i})}f t_{\epsilon_{2}'}\right) = 1-\epsilon \\
&\text{Prob}\left(-t_{\epsilon_{2}'} \hat{D}(\beta_{i})f \beta_{i}-\beta_{i} f t_{\epsilon_{2}'} \hat{D}(\beta_{i})\right) = 1-\epsilon \\
&\text{Prob}\left(-\beta_{i}-t_{\epsilon_{2}'} \hat{D}(\beta_{i})f - \beta_{i} f - \beta_{i} + t_{\epsilon_{2}'} \hat{D}(\beta_{i})\right) = 1-\epsilon \\
&\text{Prob}\left(\beta_{i}-t_{\epsilon_{2}'} \hat{D}(\beta_{i})f \beta_{i} f \beta_{i} + t_{\epsilon_{2}'} \hat{D}(\beta_{i})\right) = 1-\epsilon \\
&\Rightarrow \beta_{i} \in \beta_{i} \pm t_{\epsilon_{2}'} \hat{D}(\beta_{i})\n\end{aligned}
$$

CONTRASTE DE HIPÓTESIS

$$
H_0: \beta_i = \beta_i^0
$$
  

$$
H_1: \beta_i \neq \beta_i^0
$$

 $t_{\text{exp}} = \frac{P_i - P_i}{\hat{D}(\beta_i)}$ *D t* β  $\beta_i - \beta$ Ô(β Ö exp − =

Aceptamos la hipótesis nula cuando:  $t_{\exp}$  *f*  $t_{\epsilon/2}$ , siendo este último el valor tabulado.

Para realizar un contraste de significación individual de un parámetro, debemos contrastar que el valor de dicho parámetro no sea cero, es decir, realizar el contraste considerando: β<sup>0</sup><sub>i</sub> = 0. En caso de rechazar la hipótesis nula, *H*<sub>0</sub>, consideraremos que, con el nivel de confianza del contraste, el parámetro es significativo.

INTERVALO DE CONFIANZA PARA $\sigma^2$ 

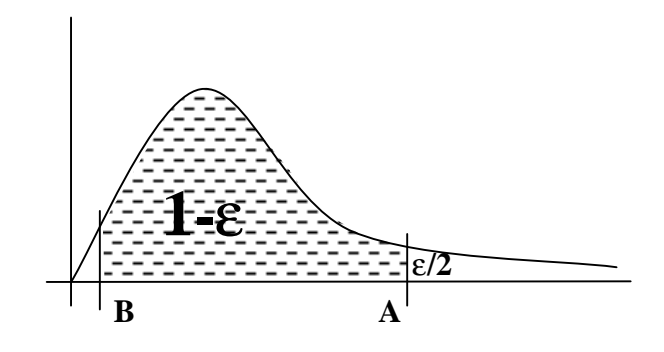

$$
\text{Prob}(\chi^2 \le A) = \frac{\varepsilon}{2}, \text{con } A = \chi^2_{\varepsilon/2}
$$
\n
$$
\text{Prob}(\chi^2 \le B) = 1 - \frac{\varepsilon}{2}, \text{con } B = \chi^2_{1-\varepsilon/2}
$$

Prob

\n
$$
B f (n - k) \frac{\sigma^{2}}{\sigma^{2}} f A = 1 - \varepsilon
$$
\nProb

\n
$$
\left( \frac{1}{A} f \frac{\sigma^{2}}{(n - k)\sigma^{2}} f \frac{1}{B} \right) = 1 - \varepsilon
$$
\nProb

\n
$$
\left( \frac{(n - k)\sigma^{2}}{A} f \frac{\sigma^{2}}{\sigma^{2}} f \frac{(n - k)\sigma^{2}}{B} \right) = 1 - \varepsilon
$$
\nProb

\n
$$
\left( \frac{(n - k)\sigma^{2}}{\chi_{\varepsilon/2}^{2}} f \frac{\sigma^{2}}{\chi_{1-\varepsilon/2}^{2}} \right) = 1 - \varepsilon
$$
\n
$$
\left( \text{como } \frac{\overline{e}^{\prime} \overline{e}}{n - k} = \sigma^{2} \Rightarrow (n - k)\sigma^{2} = (n - k) \frac{\overline{e}^{\prime} \overline{e}}{n - k} = \overline{e}^{\prime} \overline{e} \right)
$$
\nProb

\n
$$
\left( \frac{\overline{e}^{\prime} \overline{e}}{\chi_{\varepsilon/2}^{2}} f \frac{\overline{e}^{\prime} \overline{e}}{\chi_{1-\varepsilon/2}^{2}} \right) = 1 - \varepsilon
$$
\n
$$
\Rightarrow \sigma^{2} \in I \left[ \frac{\overline{e}^{\prime} \overline{e}}{\chi_{\varepsilon/2}^{2}} , \frac{\overline{e}^{\prime} \overline{e}}{\chi_{1-\varepsilon/2}^{2}} \right], \text{con un } (1 - \varepsilon) \% \text{ de confianza}
$$

### **6.3.-CONTRASTE DE UN CONJUNTO DE HIPÓTESIS LINEALES: CASOS PARTICULARES**

 Para poder contrastar hipótesis que incluyan a más de un solo parámetro, es necesario realizar un desarrollo adicional:

Sea R una matriz de dimensión  $q \times k$ , con  $q \leq k$ , y  $rg(R) = q$ 

$$
R\hat{\overline{\beta}} \to N(R\overline{\beta}, \sigma^2 R(X'X)^{-1}R')\n\left(R\hat{\overline{\beta}} - R\overline{\beta}\right) \cdot \left[R(X'X)^{-1}R'\right]^{\perp} \left(R\hat{\overline{\beta}} - R\overline{\beta}\right)\n\to \chi_q^2
$$

$$
E\left[R\hat{\beta}\right] = R \cdot E\left[\hat{\beta}\right] = R\overline{\beta}
$$
  
\n
$$
Cov\left(R\hat{\beta}\right) = E\left[R\left(\hat{\beta} - \overline{\beta}\right)\left(\hat{\beta} - \overline{\beta}\right)'\left(R'\right)\right] = R \cdot E\left[\left(\hat{\beta} - \overline{\beta}\right)\left(\hat{\beta} - \overline{\beta}\right)\right]R' =
$$
  
\n
$$
= R\sigma^{2}(XX)^{-1}R' = \sigma^{2}R(XX)^{-1}R'
$$

$$
\frac{\left(\hat{\beta} - \overline{\beta}\right)R\left[R(X'X)^{-1}R'\right]^{1}R\left(\hat{\beta} - \overline{\beta}\right)}{\sigma^{2}}
$$
\nAl sustituir  $\left(\hat{\beta} - \overline{\beta}\right)$  por  $\left((X'X)^{-1}X'\overline{u}\right)$ , tenemos que :  
\nGE E E E E E E H E E E E E E E E H  
\n $\overline{u}'X(X'X)^{-1}R'\left[R(X'X)^{-1}R'\right]^{1}R(X'X)^{-1}X'\overline{u}$   
\n $\overline{u}'B\overline{u}$   
\n $\overline{\sigma}^{2}$ 

Queremos demostrar que B es simétrica, idempotente y que de rango q.

 $Rg(B) = Traza(B)$  por ser idempotente y simétrica

$$
Traza\left(\underset{C}{\mathbf{B}}\left(\underset{C}{\mathbf{B}}\right)\underset{C}{\mathbf{E}}^T\underset{D}{\mathbf{B}}\left(\underset{C}{\mathbf{B}}\right)\underset{D}{\mathbf{E}}^T\underset{D}{\mathbf{E}}^T\underset{D}{\mathbf{E}}^T\underset{D}{\mathbf{E}}^T\underset{D}{\mathbf{E}}^T\underset{D}{\mathbf{E}}^T\right)=
$$

$$
Traza(C \cdot D) = Traza(D \cdot C) =
$$

$$
= Traza\left[\left(R(XX)^{-1}R'\right)^{-1}R(XX)^{-1}\underset{=1}{\mathbf{B}}\underset{D}{\mathbf{E}}^T\underset{D}{\mathbf{E}}^T\underset{D}{\mathbf{E}}^T\underset{D}{\mathbf{E}}^T\right]=
$$

$$
= Traza\left(\underset{D}{\mathbf{B}}\underset{D}{\mathbf{E}}\underset{D}{\mathbf{E}}^T\underset{D}{\mathbf{E}}^T\underset{D}{\mathbf{E}}^T\underset{D}{\mathbf{E}}^T\underset{D}{\mathbf{E}}^T\underset{D}{\mathbf{E}}^T\right)=
$$

$$
Traza\left(\underset{D}{\mathbf{B}}\underset{D}{\mathbf{E}}\underset{D}{\mathbf{E}}^T\underset{D}{\mathbf{E}}^T\underset{D}{\mathbf{E}}^T\underset{D}{\mathbf{E}}^T\underset{D}{\mathbf{E}}^T\underset{D}{\mathbf{E}}^T\right)=
$$

$$
Traza\left(\underset{D}{\mathbf{B}}\underset{D}{\mathbf{E}}\underset{D}{\mathbf{E}}^T\underset{D}{\mathbf{E}}^T\underset{D}{\mathbf{E}}^T\right)=
$$

$$
Traza\left(\underset{D}{\mathbf{B}}\right)=\underset{D}{\mathbf{B}}^T\underset{D}{\mathbf{E}}^T\underset{D}{\mathbf{E}}^T\underset{D}{\mathbf{E}}^T\underset{D}{\mathbf{E}}^T\underset{D}{\mathbf{E}}^T\right)=
$$

Con esto podemos definir el siguiente estadístico para realizar contrastes de hipótesis:

$$
\frac{\left(R\hat{\beta} - R\overline{\beta}\right)' \cdot \left[R(X'X)^{-1}R'\right]^{1}\left(R\hat{\beta} - R\overline{\beta}\right)}{q} = \frac{\frac{\chi_{q}^{2}}{q}}{\frac{\chi_{n-k}^{2}}{n-k}} = F_{q,n-k}
$$
\n
$$
\frac{\left(n-k\right)\frac{\hat{\sigma}^{2}}{\sigma^{2}}}{n-k}
$$
\n
$$
F_{q,n-k} = \frac{\left(R\hat{\beta} - R\overline{\beta}\right)' \cdot \left[R(X'X)^{-1}R'\right]^{1}\left(R\hat{\beta} - R\overline{\beta}\right)}{q}
$$
\n
$$
F_{q,n-k} = \frac{\hat{\sigma}^{2}}{\frac{\hat{\sigma}^{2}}{n-k}}
$$
\n
$$
F_{q,n-k} = \frac{\frac{\bar{e}'\overline{e}}{\bar{e}'\overline{e}}}{\frac{\bar{e}'\overline{e}}{n-k}}.
$$

Con este estadístico que acabamos de definir, podemos realizar los siguientes contrastes de hipótesis:

- 1.- Contraste de significación individual de un parámetro.
- 2.- Contraste de significación global del modelo.
- 3.- Contrate de significación de un conjunto de parámetros.

 A la hora de realizar estos contrastes, el procedimiento es el mismo en todos los casos, la única diferencia se encuentra a la hora de elegir la matriz R, que será lo que diferencia un contraste de otro, así en los casos anteriores tenemos que:

1.- Contraste de significación individual de un parámetro.

$$
H_0: \beta_i = 0
$$
  
\n
$$
R = \begin{bmatrix} 0 & 1 & 0 & 1 & 0 & 1 & 0 \end{bmatrix}
$$
  
\n
$$
R\hat{\beta} = \begin{bmatrix} 0 & 1 & 0 & 1 & 0 & 1 & 0 \end{bmatrix}
$$
  
\n
$$
R\hat{\beta} = \begin{bmatrix} 0 & 1 & 0 & 1 & 0 & 1 & 0 \end{bmatrix}
$$
  
\n
$$
\begin{bmatrix} \hat{\beta}_1 \\ \hat{\beta}_2 \\ \hat{\beta}_k \end{bmatrix} = \hat{\beta}_i
$$
  
\n
$$
R\hat{\beta} - R\overline{\beta} = \hat{\beta}_i - \beta_i
$$
  
\n
$$
\begin{bmatrix} R\hat{\beta} - R\overline{\beta} \end{bmatrix} = \hat{\beta}_i - \beta_i
$$
  
\n
$$
R(XX)^{-1}R' = \begin{bmatrix} 0 & 1 & 0 & 1 & 0 & 1 & 0 \end{bmatrix}
$$
  
\n
$$
\begin{bmatrix} a_{1,1} & 1 & a_{1,k} \\ 0 & a_{k,1} & 1 & a_{k,k} \end{bmatrix} \begin{bmatrix} 0 \\ 0 \\ 0 \\ 1 \\ 0 \end{bmatrix} = a_{i,i}
$$
  
\n
$$
F_{1,n-k} = \frac{\begin{bmatrix} \hat{\beta}_i - \beta \end{bmatrix}^2 \cdot (a_{i,i})^{-1}}{\hat{\sigma}^2}
$$
  
\n
$$
\sqrt{F_{1,n-k}} = \frac{\hat{\beta}_i - \beta}{\sqrt{\hat{\sigma}^2 \cdot a_{i,i}}} = \frac{\hat{\beta}_i - \beta}{\hat{D}(\hat{\beta}_i)} = t_{n-k}
$$

Con lo que nos queda el contraste de la misma forma que vimos anteriormente.

2.- Contraste de significación global del modelo.

*i i*

,

⋅

σ

 $1, n-k$   $\frac{1}{2}$ 

 $a_{ij}$  *D* 

 $\left(\widehat{\beta}\right)_i = t_{n-k}$ 

β

ôlê

$$
H_o: \beta_2 = \beta_3 = ] = \beta_k = 0
$$
  
\n
$$
H_o: \exists_1 \beta_i \neq 0
$$
  
\n
$$
R = \begin{pmatrix} 1 & 0 & 1 & 0 \\ 0 & 1 & 0 & 0 \\ 0 & 0 & \cdot & 0 \\ 0 & 1 & 0 & 1 \end{pmatrix}
$$

3.- Contrate de significación de un conjunto de parámetros.

 Como la matriz R podemos elegirla libremente, podemos contrastar, con este método, cualquier hipótesis que se nos presente, por ejemplo, la siguiente:

$$
H_o: \begin{cases} \beta_1 - 2\beta_3 + \beta_4 = 5\\ \beta_2 + 5\beta_3 - 7\beta_4 = 1 \end{cases}
$$
  
H\_o::CASO CONTRARIO

$$
R = \begin{pmatrix} 1 & 0 & -2 & 1 \\ 0 & 1 & 5 & -7 \end{pmatrix}
$$
\n
$$
R\overline{\beta} = \begin{pmatrix} \beta_1 - 2\beta_3 + \beta_4 \\ \beta_2 + 5\beta_3 - 7\beta_4 \end{pmatrix} = \begin{pmatrix} 5 \\ 1 \end{pmatrix}
$$

#### **6.4.- ANALISIS DE LA VARIANZA (ANOVA)**

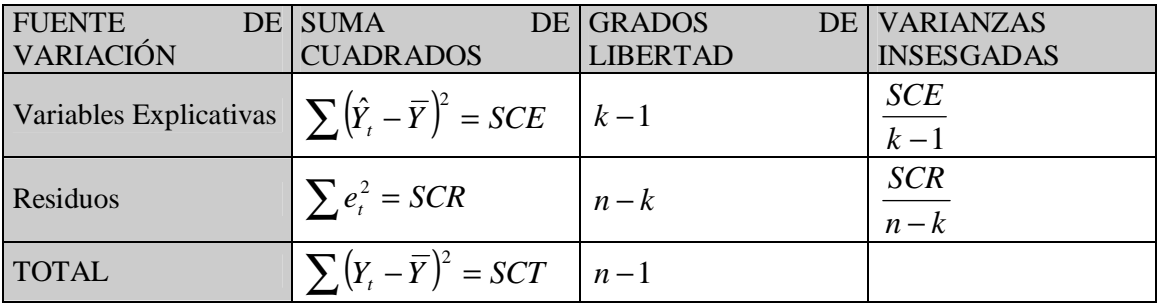

 Este método permite realizar el contraste de significación global del modelo de un modo más sencillo.

$$
H_o: \beta_2 = \beta_3 = 1 = \beta_k = 0
$$
  
\n
$$
H_o: \exists_1 \beta_i \neq 0
$$
  
\n
$$
\frac{SCE}{k-1} \rightarrow F_{k-1,n-k}
$$
  
\n
$$
\overbrace{SCR}^{R-1} \rightarrow F_{k-1,n-k}
$$
  
\n
$$
\overbrace{F_{\epsilon}}^{R-1} = \overbrace{F_{\epsilon-1}^{R-1} = \overbrace{F_{\epsilon-1}^{R-1} = \overbrace{F_{\epsilon}}^{R-1}}^{R-1} = \overbrace{F_{\epsilon}}^{R-1}
$$

Si  $F_{k-1,n-k} \le F_{\varepsilon}$  è Rechazamos  $H_0$  à El modelo es globalmente significativo Si  $F_{k-1,n-k}$   $f F_{\varepsilon}$  è Aceptamos  $H_0$  à El modelo globalmente no es significativo.

 Podemos relacionar la F con el coeficiente de determinación, con objeto de obtener un coeficiente de determinación crítico, a partir del cual podamos afirmar que el modelo es globalmente significativo.

$$
R^{2} = \frac{SCE}{SCT} = \frac{SCE}{SCR + SCE} = \frac{\frac{SCE}{SCR}}{1 + \frac{SCE}{SCR}} \times \frac{\frac{n-k}{k-1}}{\frac{n-k}{k-1}} = \frac{F}{\frac{n-k}{k-1} + F}
$$

$$
R^{2} = \frac{F_{\text{exp}}}{\frac{n-k}{k-1} + F_{\text{exp}}} \Longrightarrow R_{\varepsilon}^{2} = R^{2} \text{ crítico} = \frac{F_{\varepsilon}}{\frac{n-k}{k-1} + F_{\varepsilon}}
$$

Así, cuando  $R^2 f R_{\varepsilon}^2$ , aceptamos  $H_0$ , la hipótesis nula, y la rechazamos en caso contrario.

#### 6.5.- PREDICCIÓN PUNTUAL OPTIMA

Una vez que tenemos el modelo estimado, pretendemos obtener una predicción para la variable endógena a partir de los valores conocidos de las variables exógenas. Si hubiésemos construido un modelo para explicar las ventas en función del gasto en publicidad y el precio de nuestro producto, utilizando datos de los últimos años, podríamos, para el futuro ejercicio fijar los gastos de publicidad y el precio del producto y tratar de predecir las ventas. En general tendremos:

$$
\begin{array}{c|cccc}\nY_t & X_{2t} & X_{3t} & X_{kn} \\
\hline\nY_1 & X_{2,1} & X_{3,1} & X_{k,1} \\
Y_2 & X_{2,2} & X_{3,2} & X_{k,2} \\
\hline\n\end{array}\n\quad\n\begin{array}{c|cccc}\nX_{kn} & X_{k,1} & X_{k,1} \\
\hline\nX_{2,1} & X_{3,2} & X_{k,2} \\
\hline\n\end{array}
$$
\n
$$
\begin{array}{c|cccc}\nY_n & X_{2,n} & X_{3,n} & X_{kn,n} \\
\hline\nY_{n+1} & X_{2,n+1} & X_{3,n+1} & X_{k,n+1} \\
\hline\n\hat{Y}_i = \hat{\beta}_1 + \hat{\beta}_2 X_{2,i} + \hat{\beta}_3 X_{3,i} + 1 + \hat{\beta}_k X_{k,i}\n\end{array}
$$

Vamos a definir el vector c, que contiene el conjunto de variables exógenas del modelo correspondientes al período n+1. (Es decir el vector c, contiene la información futura conocida o prefijada):

$$
\overline{c} = \begin{pmatrix} 1 \\ X_{2,n+1} \\ X_{3,n+1} \\ \vdots \\ X_{k,n+1} \end{pmatrix}
$$
  

$$
\overline{c}'\overline{\beta} = (1 \quad X_{2,n+1} \quad X_{3,n+1} \quad ] \quad X_{k,n+1} \begin{pmatrix} \beta_1 \\ \beta_2 \\ \vdots \\ \beta_k \end{pmatrix} = \beta_1 + \beta_2 X_{2,n+1} + 1 + \beta_k X_{k,n+1}
$$

Como sabemos por el Teorema de Gauss-Makov  $\overline{c}'\hat{\beta}$  : es el estimador ELIO (Estimador Lineal Insesgado y Óptimo) para  $\overline{c}'\overline{\beta}$ , pero si estamos en predecir  $Y_{n+1}$ , tenemos un problema ya que  $Y_{n+1}$  no es iguala a  $\overline{c}'\overline{\beta}$ 

$$
Y_{n+1} = \beta_1 + \beta_2 X_{2,n+1} + 1 + \beta_k X_{k,n+1} + u_{n+1} \neq \overline{c}' \overline{\beta}
$$
  

$$
E[Y_{n+1}] = \beta_1 + \beta_2 X_{2,n+1} + 1 + \beta_k X_{k,n+1} + \underbrace{\beta_2 \mathbf{w}_{n+1}}_{=0}
$$

Si rebajamos nuestras pretensiones y pretendemos estimar  $E[Y_{n+1}]$ , podemos ver que

$$
E[Y_{n+1}] = \overline{c}'\overline{\beta}
$$
  
\n
$$
E\left[\overline{c}'\hat{\overline{\beta}}\right] = \overline{c}'E\left[\hat{\overline{\beta}}\right] = \overline{c}'\overline{\beta} = E[Y_{n+1}]
$$
  
\n
$$
Var\left(\overline{c}'\hat{\overline{\beta}}\right) = E\left[\left(\overline{c}'\hat{\overline{\beta}} - \overline{c}'\overline{\beta}\right)\left(\overline{c}'\hat{\overline{\beta}} - \overline{c}'\overline{\beta}\right)\right] = E\left[\overline{c}\left(\hat{\overline{\beta}} - \overline{\beta}\right)\left(\hat{\overline{\beta}} - \overline{\beta}\right)\right] = \overline{c}'E\left[\left(\hat{\overline{\beta}} - \overline{\beta}\right)\left(\hat{\overline{\beta}} - \overline{\beta}\right)\right] = \overline{c}'E\left[\left(\hat{\overline{\beta}} - \overline{\beta}\right)\left(\hat{\overline{\beta}} - \overline{\beta}\right)\right]\overline{c} = \sigma^2\overline{c}'(XX)^{-1}\overline{c}
$$
  
\n
$$
\overline{c}'\hat{\overline{\beta}} = \beta_1 + \beta_2 X_{2,n+1} + 1 + \beta_k X_{k,n+1} \rightarrow N(E[Y_{n+1}], \sigma^2\overline{c}'(XX)^{-1}\overline{c})
$$

 $\frac{\overline{c}'\overline{\beta}' - E[Y_{n+1}]}{\sqrt{\sigma^2\overline{c}'(XX)^{-1}\overline{c}}} \to N(0,1)$ , Como esta distribución de muestreo está tabulada, ya podríamos realizar tanto intervalos de confianza como contrastes de hipótesis, pero para ello debemos salvar el problema que nos plantea el desconocimiento del valor de  $\sigma^2$ . Para ello vamos a realizar un pequeño cambio que nos permita realizar estas operaciones prescindiendo de dicho valor.

$$
\frac{\overline{c}'\overline{\beta}' - E[Y_{n+1}]}{\sqrt{\frac{\chi_{n-k}^2}{n-k}}} = t_{n-k} = \frac{\frac{\overline{c}'\overline{\beta}' - E[Y_{n+1}]}{\sqrt{\sigma^2 \overline{c}'(X'X)^{-1}\overline{c}}}}{\sqrt{\frac{(n-k)\sigma^2}{(n-k)\sigma^2}}} = \frac{\overline{c}'\overline{\beta}' - E[Y_{n+1}]}{\sqrt{\hat{\sigma}^2 \overline{c}'(X'X)^{-1}\overline{c}}} \to t_{n-k}.
$$
 En esta expresión, si nos

permite realizar el intervalo de confianza y el contraste, ya que tenemos todos los datos necesarios para ello.

$$
\begin{aligned}\n&\text{Prob}\left(-t_{\epsilon/2}f\frac{\overline{c}'\overline{\beta}-E[Y_{n+1}]}{\sqrt{\widehat{\sigma}^2\overline{c}'(X\overline{X})^{-1}\overline{c}}}f\,t_{\epsilon/2}\right)=1-\epsilon \\
&\text{Prob}\left(-t_{\epsilon/2}\sqrt{\widehat{\sigma}^2\overline{c}'(X\overline{X})^{-1}\overline{c}}f\,\overline{c}'\overline{\beta}-E[Y_{n+1}]\,f\,t_{\epsilon/2}\sqrt{\widehat{\sigma}^2\overline{c}'(X\overline{X})^{-1}\overline{c}}\right)=1-\epsilon \\
&\text{Prob}\left(-t_{\epsilon/2}\sqrt{\widehat{\sigma}^2\overline{c}'(X\overline{X})^{-1}\overline{c}}-\overline{c}'\overline{\beta}f-E[Y_{n+1}]\,f\,t_{\epsilon/2}\sqrt{\widehat{\sigma}^2\overline{c}'(X\overline{X})^{-1}\overline{c}}-\overline{c}'\overline{\beta}\right)=1-\epsilon \\
&\text{Prob}\left(\overline{c}'\overline{\beta}-t_{\epsilon/2}\sqrt{\widehat{\sigma}^2\overline{c}'(X\overline{X})^{-1}\overline{c}}fE[Y_{n+1}]\,f\,\overline{c}'\overline{\beta}+t_{\epsilon/2}\sqrt{\widehat{\sigma}^2\overline{c}'(X\overline{X})^{-1}\overline{c}}\right)=1-\epsilon \\
&\Rightarrow E[Y_{n+1}] \in \left(\overline{c}'\overline{\beta}\pm t_{\epsilon/2}\sqrt{\widehat{\sigma}^2\overline{c}'(X\overline{X})^{-1}\overline{c}}\right)\n\end{aligned}
$$

 Ahora que tenemos construido el intervalo de confianza, vamos a seguir buscando la estimación puntual, para lo cual vamos a hacer el siguiente planteamiento.

 El valor puntual tiene una importancia esencial ya que resulta que los datos obtenidos son únicos y puntuales, por no tratarse de una disciplina experimental.

 Para hacer una estimación sobre el valor puntual que es el único observable, introduciremos el concepto de error de predicción.

Vamos a llamar Z al ERROR DE PREDICCIÓN, que viene dado por:

$$
Z = \hat{Y}_{n+1} - Y_{n+1} =
$$
  
\n
$$
G \in E \in E \in \vec{F} \hat{\mathbb{E}} E E E E H
$$
  
\n
$$
\hat{Y}_{n+1} = \hat{\beta}_1 + \hat{\beta}_2 X_{2,n+1} + 1 + \hat{\beta}_k X_{k,n+1}
$$
  
\n
$$
Y_{n+1} = \underbrace{\beta}_1 \underbrace{\beta}_2 \underbrace{\beta}_2 \underbrace{\gamma}_2 \underbrace{\gamma}_2 \under
$$

Por tanto Z, es una combinación lineal de normales

$$
E[Z] = E\left[\overline{c}'\overline{\beta} - \overline{c}'\overline{\beta} - u_{n+1}\right] = \overline{c}'E\left[\overline{\beta}\right] - \overline{c}'E\left[\overline{\beta}\right] - E[u_{n+1}] = \overline{c}'\overline{\beta} - \overline{c}'\overline{\beta} - 0 = 0
$$
  
\n
$$
\Rightarrow Z \rightarrow N(0,1)
$$

$$
\begin{aligned}\n\text{GE} & \mathsf{E} \mathsf{E} \mathsf{H} \mathsf{E} \mathsf{E} \mathsf{E} \mathsf{H} \mathsf{E} \mathsf{E} \mathsf{E} \mathsf{E} \mathsf{H} \\
\text{Var}(Z) &= \text{Var}\Big[\bar{c}'\hat{\beta} - \bar{c}'\overline{\beta} - u_{n+1}\Big] = \text{Var}\Big[\bar{c}\Big(\hat{\beta} - \overline{\beta}\Big)\Big] + \text{Var}[u_{n+1}\Big] - 2\text{Cov}\Big[\bar{c}\Big(\hat{\beta} - \overline{\beta}\Big)u_{n+1}\Big] = \\
&= \text{Var}\Big[\bar{c}'\hat{\beta}\Big] + \text{Var}[u_{n+1}\Big] - 0 = \sigma^2 \bar{c}'(XX)^{-1}\bar{c} + \sigma^2 \\
\Rightarrow Z &\to N\Big(0, \sigma^2\Big(1 + \bar{c}'(XX)^{-1}\bar{c}\Big)\Big) \\
\frac{Z - 0}{\sqrt{\sigma^2\Big(1 + \bar{c}'(XX)^{-1}\bar{c}\Big)}} \to N(0,1)\n\end{aligned}
$$

 $V^{\bullet}$   $(1 + c \Delta A)^{\bullet}$ Al igual que en el caso anterior, nos falta el valor de la varianza para poder realizar estimaciones, para lo cual transformamos esta distribución a una t de Student del siguiente modo:

$$
\frac{N(0,1)}{\sqrt{\frac{\chi_{n-k}^2}{n-k}}} = t_{n-k} = \frac{\frac{Z-0}{\sqrt{\sigma^2(1+\overline{c}'(X\,\chi\,)^{-1}\,\overline{c}\,)}}}{\sqrt{\frac{n-k}{n-k}\,\overline{\sigma^2}}}} = \frac{Z}{\sqrt{\sigma(1+\frac{2}{\overline{c}'(X\,\chi\,)^{-1}\,\overline{c}\,)}}} \to t_{n-k}
$$

$$
\text{Prob}\left(-t_{\epsilon/2} f \frac{\hat{Y}_{n+1} - Y_{n+1}}{\sqrt{\hat{\sigma}^2 (1 + \overline{c}' (X X)^{-1} \overline{c})}} f t_{\epsilon/2}\right) = 1 - \varepsilon
$$
\n
$$
\Rightarrow Y_{n+1} \in \left(\overline{c}' \hat{\beta}' \pm t_{\epsilon/2} \sqrt{\hat{\sigma}^2 (1 + \overline{c}' (X X)^{-1} \overline{c})}\right)
$$
\n
$$
[Y_{n+1}] \in \left(\overline{c}' \hat{\beta}' \pm t_{\epsilon/2} \sqrt{\hat{\sigma}^2 (1 + \overline{c}' (X X)^{-1} \overline{c}}\right)
$$

**TEST DE HIPÓTESIS** 

$$
H_0: Y_{n+1} = B
$$
  

$$
H_1: Y_{n+1} \neq B
$$

$$
\left|\frac{\overline{c}'\hat{\beta} - B}{\sqrt{\sigma^2 (1 + \overline{c}'(X'X)^{-1}\overline{c})}}\right| \begin{cases} f \ t_{\varepsilon/2} \Rightarrow \text{Aceptamos } H_0 \\ w \ t_{\varepsilon/2} \Rightarrow \text{Rechazamos } H_0 \end{cases}
$$

#### TEST DE PERMANENCIA ESTRUCTURAL

Una vez que ha transcurrido el periodo n+1, ya conocemos el valor real que a tomado la variable para ese periodo  $[Y_{n+1}^0]$ , y podemos realizar este contraste para saber si el modelo que estimamos con los datos de los periodos 1 al n, sigue siendo válido para el periodo n+1 y en consecuencia sigue siendo válido para realizar estimaciones para periodos posteriores, en cuyo caso decimos que existe permanencia estructural, o por el contrario, el modelo ya no es válido y por tanto tenemos que rechazar la existencia de permanencia estructural, y por tanto el modelo ya no sirve para realizar predicciones de periodos posteriores.

$$
H_0: Y_{n+1} = Y_{n+1}^0
$$
  
\n
$$
H_1: Y_{n+1} \neq Y_{n+1}^0
$$
  
\n
$$
\frac{\overline{c}'\hat{\beta} - Y_{n+1}^0}{\sqrt{\sigma^2 (1 + \overline{c}'(X X)^{-1} \overline{c})}} \Big| \begin{cases} f & t_{\epsilon/2} \implies \text{Aceptamos } H_0 \implies \exists \text{ Perm. estructural} \\ W & t_{\epsilon/2} \implies \text{Rechazamos } H_0 \implies \exists \text{ Perm. Estructural} \end{cases}
$$

#### **6.6.- EL MODELO EN DESVIACIONES**

#### EL MODELO EN DESVIACIONES

Con el objeto de presentar de forma simplificada el modelo en desviaciones, supongamos que tenemos dos variables exógenas, los datos originales vendrían dados en la tabla 1, y para ello siempre hemos utilizado letras mayúsculas

de las siguientes consideraciones, los datos originales estarían en la tabla 1

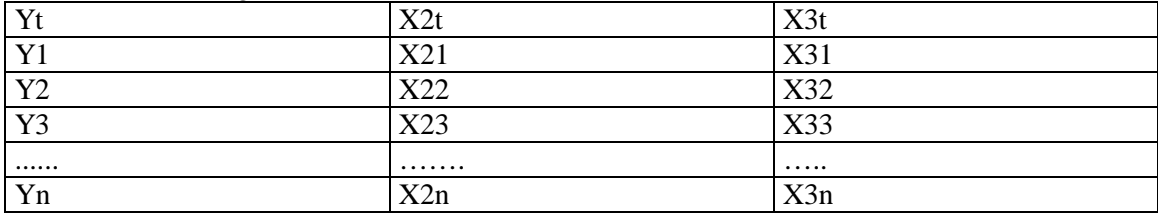

Tabla 1.- datos originales

El modelo, como sabemos seria:

$$
Y_t = \beta_1 + \beta_2 X_{2t} + \beta_3 X_{3t} + u_{t} \quad (1)
$$

Una vez estimado, el modelo seria

$$
\hat{Y}_t = \hat{\beta}_1 + \hat{\beta}_2 X_{2t} + \hat{\beta}_3 X_{3t} \quad (2)
$$

Como sabemos, este modelo cumpliría, con la condición siguiente:

$$
\overline{Y} = \hat{\beta}_1 + \hat{\beta}_2 \overline{X}_2 + \hat{\beta}_3 \overline{X}_3
$$
 (3)

Si a la expresión (2) le restamos la expresión (3), y llamamos  $x_{jt} = X_{jt} - \overline{X}_j$ ;  $t = 2,3$ 

Obtendríamos la siguiente expresión

$$
\hat{y}_t = \hat{\beta}_2 x_{2t} + \hat{\beta}_3 x_{3t} \quad (4)
$$

Que conocemos como el modelo en desviaciones, ya que los datos vienen expresados como desviaciones respecto a la media, los datos de este modelo quedarían recogidos en la tabla 2

| $\bullet$      |      |                  |
|----------------|------|------------------|
| yt             | x2t  | ارد              |
| V.             | x21  | ⌒<br>$-$<br>ل ب  |
| y2             | x22  | $\Omega$<br>ے رہ |
| v <sup>3</sup> | x23  | $\bigcap$<br>89J |
| .              | .    | .                |
| yn             | X∠II | <b>A</b> OII     |

Tabla 2.- Datos del modelo en desviaciones

Todo el proceso de estimación seria el mismo: y solo hemos de tener en cuenta las siguientes consideraciones:

a) Tanto la matriz, del modelo, como el vector de las observaciones y el vector de los parámetros , aparecerán con un subrayado , para diferenciarse de los mismos elementos del modelo en datos originales:

Elementos del modelo original

- *X* Matriz del modelo original, dimensión n x k
- *y* Vector de las observaciones del modelo original, dimensión n x 1
- $\overline{B}$ Vector de los parámetros modelo original, dimensión k x 1

$$
\overline{y} = X.\overline{\beta}
$$

Elementos del modelo en desviaciones

 $\overline{X}$  Matriz del M. en desviaciones, dimensión n x (k-1)

*y* Vector de las observaciones del modelo en desviaciones, dimensión n x 1  $\bar{\beta}$ 

Vector de parámetros del modelo en desviaciones, dimensión (k-1) x 1

$$
\underline{\overline{y}} = \underline{X}.\underline{\beta}
$$

b) la matriz del modelo en desviaciones no contiene ninguna columna para el parámetro  $\beta_1$ , ya que este ha desaparecido del modelo , por lo tanto la matriz

$$
\underline{X} = \begin{pmatrix} x_{2,1} & x_{3,1} \\ x_{2,2} & x_{3,2} \\ x_{2,3} & x_{3,3} \\ \vdots & \vdots \\ x_{2,n} & x_{3,n} \end{pmatrix} \qquad \n \underline{y} = \begin{pmatrix} y_1 \\ y_2 \\ \vdots \\ y_n \end{pmatrix}
$$

 c) Cuando estimamos el modelo, utilizamos la misma expresión que en el modelo original pero con los elementos del modelo es desviaciones, es decir:

$$
\hat{\underline{\beta}} = (\underline{X',X})^{-1} \underline{X',\underline{y}}
$$

Lógicamente, faltaría estimar el parámetro  $\hat{\beta_1}$ , esto se podría resolver sustituyendo en la ecuación (3) y despejando.

d) Como los datos están expresados en desviaciones respecto a la media , las medias de los datos transformados son todas iguales a cero, es decir las medias de los valores observados ( en desviaciones ) es cero, y así ocurre con las medias de cualquier variable exogena ( expresada en desviaciones respecto a la media)

d) Para estimar la varianza  $\sigma^2$  y el coeficiente de determinación  $R^2$ , tendremos que calcular antes SCR, SCE, SCT, las expresiones en desviaciones respecto a la media quedaran como sigue:

$$
SCT = \underline{\overline{y}}' \cdot \underline{\overline{y}}
$$

$$
SCR = \underline{\overline{y}}' \underline{\overline{y}} - \underline{\hat{\beta}}' \underline{X}' \underline{\overline{y}}
$$

$$
SCE = \underline{\hat{\beta}}' \underline{X}' \underline{\overline{y}}
$$

e) Los contrastes se harán del mismo modo, en los de significación individual no exite ninguna diferencia, en cuanto al contraste de la F, la expresión quedara:

$$
F_{q,n-k} = \frac{\left(R\hat{\underline{\beta}} - R\overline{\underline{\beta}}\right)' \cdot \left[R(X'X)^{-1}R'\right]^{-1} \left(R\hat{\underline{\beta}} - R\overline{\underline{\beta}}\right)}{\hat{\sigma}^2}
$$
(5)

La matriz R, tendrá ahora una columna menos ya que no contiene ninguna para el parámetro  $\beta_1$ .

d) Como podemos ver, en este caso el contraste de significación global

$$
H_o: \beta_2 = 0; \beta_3 = 0; \dots, \beta_K = 0,
$$

Tendrá como matriz R a la matriz identidad de orden (k-1)x (k-1), en consecuencia, tenindo en cuenta que  $\underline{R}\cdot\underline{\overline{\beta}} = 0$ , la expresión (5) quedaría

$$
F_{k-1,n-k} = \frac{\left(\hat{\underline{\beta}}\right)' \cdot \left[\left(\underline{X'X}\right)\right] \left(\hat{\underline{\beta}}\right)_{k-1}}{\hat{\sigma}^2} = \frac{\hat{\Sigma}' \hat{\Sigma}'_k}{\sigma^2} = \frac{SCE_k}{SCR_k}
$$

Que como vemos coincide, la expresión que derivamos del análisis de la varianza

#### PREDICCION CON EL MODELO EN DESVIACIONES.-

Los datos originales vendrían dados en la siguiente tabla:

| $\circ$<br>Yt  | X2t | X3t |  |
|----------------|-----|-----|--|
| Y <sub>1</sub> | X21 | X31 |  |
| Y2             | X22 | X32 |  |
| Y3             | X23 | X33 |  |
|                | .   | .   |  |
| Yn             | X2n | X3n |  |

Tabla 1.- datos originales

El modelo estimado en datos originales seria:

$$
\hat{Y}_t = \hat{\beta}_1 + \hat{\beta}_2 X_{2t} + \hat{\beta}_3 X_{3t},
$$

Para realizar predicciones en este modelo, llamaríamos

$$
\overline{c} = \begin{pmatrix} 1 \\ X_{2,n+1} \\ X_{3,n+1} \end{pmatrix}, \quad \widehat{\overline{\beta}} = \begin{pmatrix} \hat{\beta}_1 \\ \hat{\beta}_2 \\ \hat{\beta}_3 \end{pmatrix}
$$
la predicción se haría utilizando  $Y_{n+1} = \overline{c}' \widehat{\overline{\beta}}$ 

Nosotros conocemos, las siguientes varianzas

$$
Var\left(\vec{c}'\hat{\vec{\beta}}\right) = \sigma^2 \vec{c}' (XX)^{-1} \vec{c} = \vec{c}' \sigma^2 (XX)^{-1} \vec{c} = \vec{c}' \text{cov}(\hat{\vec{\beta}}) \vec{c}
$$
  
(6)  

$$
Var(Z) = \sigma^2 (1 + \vec{c}' (XX)^{-1} \vec{c}) = \sigma^2 + \vec{c}' \sigma^2 (XX)^{-1} \vec{c} = \sigma^2 + \vec{c}' \text{cov}(\hat{\vec{\beta}}) \vec{c}
$$
 (7)

| yt             | x2t | x3t                             |
|----------------|-----|---------------------------------|
| V              | x21 | $\overline{\phantom{a}}$<br>X31 |
| y2             | x22 | x32                             |
| v <sup>3</sup> | x23 | x33                             |
|                | .   | .                               |
| yn<br>. .      | x2n | x3n                             |

Tabla 2.- Datos del modelo en desviaciones

El modelo estimado seria:

$$
\hat{y}_t = \hat{\beta}_2 x_{2t} + \hat{\beta}_3 x_{3t}
$$

como sabemos, en este modelo la matriz asociada seria

$$
\underline{X} = \begin{pmatrix} x_{2,1} & x_{3,1} \\ x_{2,2} & x_{3,2} \\ x_{2,3} & x_{3,3} \\ \vdots & \vdots \\ x_{2,n} & x_{3,n} \end{pmatrix}
$$

Para predecir en este modelo utilizaríamos

$$
\hat{y}_{n+1} = \hat{\beta}_2 x_{2,n+1} + \hat{\beta}_3 x_{3,n+1}, \text{o sea } \hat{y}_{n+1} = \underline{\overline{c}} \underline{\hat{\beta}}, \text{ siendo } \underline{\overline{c}} = \begin{pmatrix} x_{2,n+1} \\ x_{3,n+1} \end{pmatrix}, \text{ } \underline{\hat{\beta}} = \begin{pmatrix} \hat{\beta}_2 \\ \hat{\beta}_3 \end{pmatrix}
$$

el problema es que en este modelo la predicción se realizaría no sobre los valores originales de la endógena si no sobre sus desviaciones sobre la media, por lo tanto necesitamos un modelo con el que poder predecir utilizando los valores de las variables exógenas expresados en desviaciones respecto a la media y los valores de la variable endógena en valores originales, para eso basta cambiar en la ecuación anterior  $y_t = Y_t - \overline{Y}$ , de tal modo que el modelo quedaría expresado del siguiente modo, como un modelo mixto (endógenas en valores originales, exógenas en desviaciones) de siguiente modo:

 $Y_t = \overline{Y} + \hat{\beta}_2 x_{2t} + \hat{\beta}_3 x_{3t}$ , para predecir con este modelo, a partir de los valores futuros de las exógenas x 2,n+1, x3,n+1, utilizáramos la expresión

$$
\hat{Y}_{n+1} = \overline{Y} + \hat{\beta}_2 x_{2,n+1} + \hat{\beta}_3 x_{3,n+1}, \text{ (8) que expresado en forma reducida seria}
$$
\n
$$
\overline{C}_* = \begin{pmatrix} 1 \\ x_{2,n+1} \\ x_{3,n+1} \end{pmatrix}, \hat{\overline{\beta}}_* = \begin{pmatrix} \overline{Y} \\ \hat{\beta}_2 \\ \hat{\beta}_3 \end{pmatrix}
$$
\n
$$
\hat{Y}_{n+1} = \overline{C}_* \hat{\overline{\beta}}_*, \text{siendo}
$$

Si utilizamos para predecir este último modelo, para poder utilizar las formulas (6) y (7), solo nos faltaria conocer la  $Cov(\hat{\vec{\beta}_*})$ , veamos cual es la matriz asociada a este estimador, que llamaremos  $X^*$ 

$$
X_* = \begin{pmatrix} 1 & x_{2,1} & x_{3,1} \\ 1 & x_{2,2} & x_{3,2} \\ 1 & x_{2,3} & x_{3,3} \\ \cdot & \cdot & \cdot \\ 1 & x_{2,n} & x_{3,n} \end{pmatrix}
$$
, expressed  
a en forma reducida  $X_* = (i, \underline{X})$ 

en consecuencia podríamos obtener la covarianza de este estimador, del siguiente modo:

$$
Cov\hat{\beta}_{*} = \sigma^{2}(X_{*}^{t}X_{*})^{-1} = \sigma^{2}\left(\frac{i^{t}}{\underline{X}^{t}}\right)(i \quad \underline{X})^{-1} = \sigma^{2}\left(\frac{i^{t}}{\underline{X}^{t}} \quad \frac{i^{t}\underline{X}}{\underline{X}^{t}}\right)^{-1} = \sigma^{2}\left(\begin{array}{cc} n & 0\\ 0 & \underline{X}^{t}\underline{X} \end{array}\right)^{-1} = \sigma^{2}\left(\begin{array}{cc} 1/n & 0\\ 0 & \underline{X}^{t}\underline{X} \end{array}\right)^{-1}
$$

$$
Cov\hat{\beta}_{*} = \sigma^{2}\frac{1}{n} + \sigma^{2}(\overrightarrow{X}^{t}\underline{X})^{-1}
$$

Y si esta expresión la sustituimos en las ecuaciones (6) y  $(7)$ , obtendríamos

$$
Cov(\overline{c}'\hat{\overline{\beta}}_{*}) = \overline{c}'Cov(\hat{\overline{\beta}}_{*})\overline{c} = \left(1 - x_{2,n+1} - x_{3,n+1}\right)\sigma^{2}\left(\frac{1}{n} - 0\right)\left(x_{2,n+1}\right)\sigma^{2}\left(\frac{1}{x_{2,n+1}} - 0\right)
$$

$$
\sigma^{2}\frac{1}{n} + \left(x_{2,n+1} - x_{3,n+1}\right)\left(\frac{X'X}{X}\right)^{-1}\left(\frac{x_{2,n+1}}{x_{3,n+1}}\right) = \sigma^{2}\frac{1}{n} + \sigma^{2}\frac{\overline{c}'(\overline{X'X})^{-1}\overline{c}}{\overline{c}}
$$

Y del mismo modo podrimos escribir:

$$
Var(Z) = \sigma^2 + \overline{c}'Cov(\hat{\overline{\beta}}_*)\overline{c} = \sigma^2 + \sigma^2 \frac{1}{n} + \sigma^2 \overline{\underline{c}}'(\underline{X}'\underline{X})^{-1} \overline{\underline{c}}
$$

De este modo, la predicción para el valor futuro de la endógena, en valores originales, lo haríamos, a partir de los valores futuros(pero supuestamente conocidos) de las exógenas en

desviaciones respecto de la media, recogidos en el vector

$$
\underline{\overline{C}} = \begin{pmatrix} x_{2,n+1} \\ x_{3,n+1} \end{pmatrix}_{\mathbf{V}}
$$

y de los valores de las exógenas en desviaciones pertenecientes al periodo de estimación del modelo y recogidos en la matriz

$$
\underline{X} = \begin{pmatrix} x_{2,1} & x_{3,1} \\ x_{2,2} & x_{3,2} \\ x_{2,3} & x_{3,3} \\ \cdot & \cdot \\ x_{2,n} & x_{3,n} \end{pmatrix}
$$

Los estadísticos del muestreo para establecer los correspondientes intervalos de confianza vendrían dados por:

$$
\frac{E(Y_{n+1}) - \hat{Y}_{n+1}}{\sqrt{\hat{\sigma}^2 \frac{1}{n} + \hat{\sigma}^2 \underline{\bar{c}}' (\underline{X}'\underline{X})^{-1} \underline{\bar{c}}}}
$$
r  $t_{n-k}$   
Para el valor

$$
\frac{\hat{Y}_{n+1} - Y_{n+1}}{\sqrt{\sigma^2 + \hat{\sigma}^2 + \hat{\sigma}^2 \frac{1}{n} + \hat{\sigma}^2 \frac{1}{\hat{\sigma}} (\underline{X}' \underline{X})^{-1} \underline{\bar{\sigma}}}} \rightharpoonup t_{n-k}
$$

Para el valor puntual

Volvemos a repetir que la estimación, es decir el valor de  $Y_{n+1}$ , en ambos casos se realizaría a partir de la expresión (8)

#### **Dadas las siguientes observaciones muestrales**

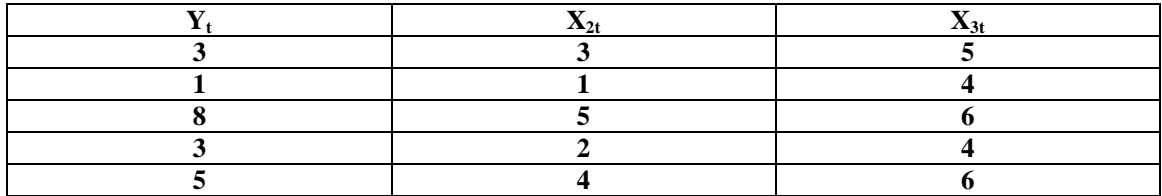

**1.-Estimar el siguiente modelo lineal**  $Y_t = \beta_1 + \beta_2 X_{2t} + \beta_3 X_{3t} + u_t$ 

**2.-Calcular el coeficiente de determinación**

**3.-Verificar el significado de la regresión completa**

**4.-verificar la significación de** β<sub>3</sub>

**5.-Contrastar la hipótesis de que**  $\beta_2 = -\beta_3$ 

**6.-Hallar el intervalo de confianza para**  $β_2$ 

**7.-Región de confianza conjunta para**  $\beta_2$ ,  $\beta_3$ 

**8.-realizar las predicciones para el periodo 6, sabiendo que**  $X_{2,6} = 10$ **;**  $X_{3,6} = 10$ 

 **Resolver en mismo ejercicio en desviaciones:**

1.-Si expresamos el modelo en forma matricial:

$$
\begin{pmatrix} 3 \\ 1 \\ 8 \\ 3 \\ 5 \end{pmatrix} = \begin{pmatrix} 1 & 3 & 5 \\ 1 & 1 & 4 \\ 1 & 5 & 6 \\ 1 & 2 & 4 \\ 1 & 4 & 6 \end{pmatrix} \begin{pmatrix} u_1 \\ u_2 \\ u_3 \\ u_4 \\ u_5 \end{pmatrix}, \quad \overline{y} = X\overline{B} + \overline{u}
$$

Sabemos que  $\hat{\bar{\beta}} = (X'X)^{-1}X'\bar{y}$ .(1)

$$
X'X = \begin{pmatrix} 5 & 15 & 25 \\ 15 & 55 & 81 \\ 25 & 81 & 129 \end{pmatrix}; \quad (X'X)^{-1} = \begin{pmatrix} 26,7 & 4,5 & -8 \\ 4,5 & 1 & -1,5 \\ -8 & -1,5 & 2,5 \end{pmatrix}; X\overline{y} = \begin{pmatrix} 20 \\ 76 \\ 109 \end{pmatrix}
$$

Por lo tanto, utilizando la expresión (1) , podemos obtener la estimación de los parámetros de posición:

$$
\begin{pmatrix} \hat{\beta}_1 \\ \hat{\beta}_2 \\ \hat{\beta}_2 \end{pmatrix} = \begin{pmatrix} 26.7 & 4.5 & -8 \\ 4.5 & 1 & -1.52.5 \\ -8 & -1.5 & 1 \end{pmatrix} \begin{pmatrix} 20 \\ 76 \\ 109 \end{pmatrix} = \begin{pmatrix} 4 \\ 2.5 \\ -1.5 \end{pmatrix}
$$

Por lo tanto el plano estimado será $\hat{Y}_t = 4 + 2.5 X_{2t} - 1.5 X_{3t}$ , para estimar el parámetro de dispersión , recordemos:

$$
\sum (Y_i - \overline{Y})^2 = \sum (Y_i^2 + \overline{Y}^2 + 2\overline{Y}Y_i) = \sum Y_i^2 + n\overline{Y}^2 + 2\overline{Y} \sum Y_i =
$$
  
\n
$$
= \sum Y_i^2 + n\overline{Y}^2 - 2n\overline{Y}^2 = \sum Y_i^2 - n\overline{Y}^2 = \overline{y}'\overline{y} - n\left(\frac{\sum Y_i}{n}\right)^2 =
$$
  
\n
$$
SCT = \overline{y}'\overline{y} - \frac{(\sum Y_i)^2}{n}; (2).
$$
  
\n
$$
SCR = \overline{y}'\overline{y} - \overline{\beta}'X\overline{y}; (3)
$$
  
\n
$$
SCE = \overline{\beta}'X\overline{y} - \frac{(\sum Y_i)^2}{n}; (4)
$$

aplicando (2) 
$$
SCT = \begin{pmatrix} 3 & 1 & 8 & 3 & 5 \end{pmatrix} \begin{pmatrix} 3 \\ 1 \\ 8 \\ 3 \\ 5 \end{pmatrix} - \frac{20^2}{5} = 108 - 80 = 28
$$

aplicando (4): 
$$
SCE = (4 \quad 2.5 \quad -1.5) \begin{pmatrix} 20 \\ 76 \\ 109 \end{pmatrix} - \frac{20^2}{5} = 106.5 - 80 = 26.5
$$

Y aplicando la relación SCT=SCE+SCR, podemos despejar:

SCR=SCT-SCE=28-26,5=1,5

En consecuencia el estimador puntual de la varianza de la perturbación aleatoria será:

$$
\hat{\sigma}^2 = \frac{SCR}{n-k} = \frac{1.5}{5-3} = 0.75
$$

De este modo podemos dar por estimado el modelo:

2º.- Como sabemos , el coeficiente de determinación es:

$$
R^2 = \frac{SCE}{SCT} = \frac{26,5}{28} = 0,9464
$$

3º.-Verificación de la regresión completa:

Recordemos que toda la inferencia del modelo se basa en el siguiente estadístico

$$
F_{q,n-k} = \frac{\left(R\hat{\beta} - R\overline{\beta}\right)' \cdot \left[R(X'X)^{-1}R'\right]^{-1} \left(R\hat{\beta} - R\overline{\beta}\right)}{\hat{\sigma}^2}
$$

La hipótesis a contrastar será:

 $H_0: \beta_2 = 0$ ;  $\beta_3 = 0$ , por lo tanto la matriz R deberá de tener tres columnas (una por cada parámetro) y dos filas ( una por cada condición)

$$
R = \begin{pmatrix} 0 & 1 & 0 \\ 0 & 0 & 1 \end{pmatrix}
$$

$$
R\hat{\beta} = \begin{pmatrix} 0 & 1 & 0 \\ 0 & 0 & 1 \end{pmatrix} \begin{pmatrix} 4 \\ 2,5 \\ -1,5 \end{pmatrix} = \begin{pmatrix} 2,5 \\ -1,5 \end{pmatrix} R\overline{\beta} = \begin{pmatrix} 0 & 1 & 0 \\ 0 & 0 & 1 \end{pmatrix} \begin{pmatrix} \beta_1 \\ \beta_2 \\ \beta_3 \end{pmatrix} = \begin{pmatrix} \beta_2 \\ \beta_3 \end{pmatrix} = \begin{pmatrix} 0 \\ 0 \end{pmatrix}
$$

y en consecuencia:

$$
R\hat{\overline{\beta}} - R\overline{\beta} = \begin{pmatrix} 2.5 \\ -1.5 \end{pmatrix}
$$
  
Por otro lado calculamo

Por otro lado calculamos

$$
R(X'X)^{-1}R' = \begin{pmatrix} 0 & 1 & 0 \\ 0 & 0 & 1 \end{pmatrix} \begin{pmatrix} 26.7 & 4.5 & -8 \\ 4.5 & 1 & -1.5 \\ -8 & -1.5 & 2.5 \end{pmatrix} \begin{pmatrix} 0 & 0 \\ 1 & 0 \\ 0 & 1 \end{pmatrix} = \begin{pmatrix} 1 & -1.5 \\ -1.5 & 2.5 \end{pmatrix}
$$

A continuación calcularemos:

$$
\left[R(X'X)^{-1}R'\right]^{-1} = \begin{pmatrix} 10 & 6 \\ 6 & 4 \end{pmatrix}, \text{ y definitivamente podremos calcular:}
$$

$$
F_{2,5-3} = \frac{\left(R\hat{\beta} - R\overline{\beta}\right)' \cdot \left[R(X'X)^{-1}R'\right]^{-1} \left(R\hat{\beta} - R\overline{\beta}\right)}{\hat{\sigma}^2} = \frac{(2,5 - 1,5)\begin{pmatrix} 10 & 6 \\ 6 & 4 \end{pmatrix} \begin{pmatrix} 2,5 \\ -1,5 \end{pmatrix} \begin{pmatrix} 1/2 \\ 2/2 \end{pmatrix}}{0,75} = 17,67
$$

Si miramos en las tablas de la F , para un nivel de significación del 0,95 con dos grados de libertad en el numerador y denominador , obtenemos  $F_{2,2}^{0,05} = 19$  , como la F experimental es menor que la F teórica, aceptamos la hipótesis y concluimos que el modelo no es globalmente significativo:

También podíamos haber realizado estos cálculos recordando :

$$
H_o: \beta_2 = \beta_3 = ] = \beta_k = 0
$$
  

$$
H_o: \exists_1 \beta_i \neq 0
$$

$$
\frac{SCE}{\frac{k-1}{n-k}} \to F_{k-1,n-k}
$$

En este caso 
$$
F_2^2 = \frac{26,5/}{1,5/2} = 17,67
$$

Si hubiésemos querido realizar el contraste con el  $R^2$  crítico, podríamos haber calculado:

$$
R_{\varepsilon}^{2} = \frac{F_{\varepsilon}}{\frac{n-k}{k-1} + F_{\varepsilon}} = \frac{19}{2/2 + 19} = 0.95
$$

Y podemos ver como el  $R^2$  crítico es superior al  $R^2$  experimental obtenido anteriomente 0,9464..

### **4.- Verificar la significación de un solo coeficiente**  $\beta_3$  **:**

Se trata e contrastar la hipótesis  $H_1: \beta_3 \neq 0$ :  $\beta_3 = 0$  $1 \cdot P_3$  $0 \cdot \mathsf{P}3$ ≠ = β β *H H* podríamos utilizar el estadístico de la t de Student , pero en este caso lo haremos con el estadistico general:

La matriz R será  $R = \begin{pmatrix} 0 & 0 & 1 \end{pmatrix}$ 

$$
R\hat{\overline{\beta}} = (0 \quad 0 \quad 1) \begin{pmatrix} 4 \\ 2.5 \\ -1.5 \end{pmatrix} = -1.5; R\overline{\beta} = (0 \quad 0 \quad 1) \begin{pmatrix} \beta_1 \\ \beta_2 \\ \beta_3 \end{pmatrix} = \beta_3 = 0; R\hat{\overline{\beta}} - R\overline{\beta} = -1.5
$$

$$
R(X'X)^{-1}R = \begin{pmatrix} 0 & 0 & 1 \end{pmatrix} \begin{pmatrix} 26.7 & 4.5 & -8 \\ 4.5 & 1 & -1.5 \\ -8 & -1.5 & 2.5 \end{pmatrix} \begin{pmatrix} 0 \\ 0 \\ 1 \end{pmatrix} = 2.5
$$

La F experimental será:

$$
F_{1,2} = \frac{(-1,5)(2,5)^{-1}(-1,5)}{0,75} = 1,2
$$

Si buscamos la F teórica en las tablas tendremos  $F_{1,2}^{0,05} = 18,51$ , por lo tanto acotaremos la hipótesis nula y el coeficiente  $\beta_3$ , no será significativo.

Si Hubiésemos utilizado la t de Student el estadístico hubieses sido:

$$
t_{5-3} = \frac{\hat{\bar{\beta}}_3}{\sqrt{\hat{\sigma}^2 a_{33}}} = \frac{-1.5}{\sqrt{0.75.2.5}} = \sqrt{1.2}
$$

Recordemos, que una t con n grados de libertad es lo mismo que la raiz cuadrada de una *F*1,*<sup>n</sup>*

### **5<sup>°</sup>.- Contrastar la hipótesis**  $H_0$ :  $\beta_2$  +  $\beta_3$  = 0

En Este caso, la matriz R será:  $R = \begin{pmatrix} 0 & 1 & 1 \end{pmatrix}$ , los cálculos serán como sigue:

$$
R\hat{\overline{\beta}} = (0 \quad 1 \quad 1) \begin{pmatrix} 4 \\ 2.5 \\ -1.5 \end{pmatrix} = 1; R\overline{\beta} = \beta_2 + \beta_3 = 0; R\hat{\overline{\beta}} - R\overline{\beta} = 1
$$

$$
R(X'X)^{-1}R = \begin{pmatrix} 0 & 1 & 1 \end{pmatrix} \begin{pmatrix} 26,7 & 4,5 & -8 \\ 4,5 & 1 & -1,5 \\ -8 & -1,5 & 2,5 \end{pmatrix} \begin{pmatrix} 0 & 1 & 1 \end{pmatrix} = 0,5
$$

2,67 0,75  $1.(0,5)^{-1}.1$  $T_{1,2} = \frac{1.(0,0) \cdot 1}{0.75} =$  $F_{1,2} = \frac{1.(0,5)^{-1}.1}{0.75} = 2,67$  si buscamos en las tablas, obtendremos  $F_{1,2}^{0,05} = 18,95$ , como el valor

experimental es menor que el valor teórico aceptamos la hipótesis

### **6º.-Intervalo de confianza al 95% para el parámetro β <sub>2</sub> .-**

Si utilizamos el estadístico de la F me bastaría con elegir adecuadamente la matriz R, en este caso, solo incluye al parámetro  $\beta_2$ .

### $R = (0 \ 1 \ 0), q = 1$

teniendo en cuenta que ahora no hay hipótesis,  $R\beta = \beta_2$  y

 $R\hat{\bar{\beta}} - R\overline{\beta} = 2,5 - \beta_2$  , su traspuesto es el mismo por ser un escalar y , por otra parte

$$
R(X'X)^{-1}R = \begin{pmatrix} 0 & 1 & 0 \end{pmatrix} \begin{pmatrix} 26.7 & 4.5 & -8 \ 4.5 & 1 & -1.5 \ -8 & -1.5 & 2.5 \end{pmatrix} \begin{pmatrix} 0 \ 1 \ 0 \end{pmatrix} = 1; \begin{bmatrix} R(X'X)^{-1}R \end{bmatrix}^{-1} = 1
$$

El estadístico F , tendrá 1 y 2 grados de libertad , como sabemos, su raíz cuadrada , sigue un t con dos grados de libertad, si buscamos en las tablas tendremos:

$$
F_{1,2}^{0,05} = 18,5158;
$$
  

$$
t_2^{0,05} = 4,303
$$

con cualquiera de los dos podemos establecer el intervalo de confianza

$$
F_{1,2} = \frac{(2.5 - \beta_2) \cdot 1(2.5 - \beta_2)}{0.75}
$$
  $t_2 = \sqrt{\frac{(2.5 - \beta_2)^2}{0.75}}$ 

Resolviendo obtenemos el intervalo  $-1,2 \leq \beta_2 \leq 6,2$ 

# **7°.- Región de confianza conjunta, al 95% para** $\beta_2$ **;**  $\beta_3$ **.-**

En este caso tenemos que utilizar el estadístico F, que es el único que contiene simultáneamente varios parámetros de posición, lo que tenemos es que elegir adecuadamente la matriz R, como regla general, la matriz tendrá una fila por cada parámetro que entre en el calculo de la región de confianza, en este caso:

$$
R = \begin{pmatrix} 0 & 1 & 0 \\ 0 & 0 & 1 \end{pmatrix}, \, y \quad R\widehat{\beta} - R\overline{\beta} = \begin{pmatrix} 2.5 - \beta_2 \\ -1.5 - \beta_1 \end{pmatrix}
$$

por tanto

$$
F_{2,2} = \frac{(2,5 - \beta_2; -1,5 - \beta_3) \left(\frac{10}{6} - \frac{6}{4}\right) \left(\frac{2,5 - \beta_2}{-1,5 - \beta_3}\right)}{0,75} = \frac{26,5 - 32\beta_2 - 18\beta_3 + 12\beta_2\beta_3 + 10\beta_2^2 + 4\beta_3^2}{0,75}
$$

Este estadístico siguen una distribución F de Snedecor con 2 y 2 g.l. bastara buscar en la tabla un valor A que cumpla  $pr(F \leq A) = 0.95$ , este valor es 19 y entonces el intervalo de confianza será:

$$
\frac{26,5 - 32\beta_2 - 18\beta_3 + 12\beta_2\beta_3 + 10\beta_2^2 + 4\beta_3^2}{0,75} \le 19
$$

realizando las operaciones quedará

 $10\beta_2^2 + 12\beta_2\beta_3 + 4\beta_3^2 - 32\beta_2 - 18\beta_3 - 2 \le 0$  $_{2}$  P<sub>3</sub>  $\tau$  + P<sub>3</sub>  $\beta_2^2 + 12\beta_2\beta_3 + 4\beta_3^2 - 32\beta_2 - 18\beta_3 - 2 \le 0$ , esto como podemos ver es el interior de un elipsoide en el espacio centrado en el punto (2,5,-1,5)

**8.- Predicción puntual, dados los valores futuros**  $X_{2,0} = 10$ ;  $X_{3,0} = 10$  **.** 

En primer lugar elegiremos el vector  $\bar{c}$ , que contiene la información conocida para el periodo siguiente de las variables exogenas

$$
\overline{c} = \begin{pmatrix} 1 \\ 10 \\ 10 \end{pmatrix}
$$
, Como sabemos la predicción puntual optima se obtendrá como.  
10

El intervalo de confianza, para la predicción de  $Y_0$ , viene dado por :

$$
\text{Prob}\left(-t_{\varepsilon/2} f \frac{\hat{Y}_0 - Y_0}{\sqrt{\hat{\sigma}^2 (1 + \overline{c}' (X X)^{-1} \overline{c})}} f t_{\varepsilon/2}\right) = 1 - \varepsilon
$$
\n
$$
\Rightarrow Y_0 \in \left(\overline{c}' \hat{\beta} \pm t_{\varepsilon/2} \sqrt{\hat{\sigma}^2 (1 + \overline{c}' (X X)^{-1} \overline{c})}\right)
$$

Si calculamos:

$$
\overline{c}'(X'X)^{-1}\overline{c} = (1 \quad 10 \quad 10) \begin{pmatrix} 26.7 & 4.5 & -8 \\ 4.5 & 1 & -1.5 \\ -8 & -1.5 & 2.5 \end{pmatrix} \begin{pmatrix} 1 \\ 10 \\ 10 \end{pmatrix} = 6.7
$$

El valor en la tablas de la  $t_2^{0,05} = 4,303$ , por lo tanto

$$
Y_0 \in 14 \pm 4,303\sqrt{0,75(1+6,7)}
$$
, El intervalo de confianza será (3,66; 24,34)

Si quisiéramos realizar la predicción sobre el valor medio de la endógena  $E(Y_0)$ , utilizaríamos el siguiente estadístico:

$$
\text{Prob}\left(-t_{\epsilon/2} f \frac{\overline{c}' \hat{\beta} - E[Y_0]}{\sqrt{\hat{\sigma}^2 \overline{c}' (XX)^{-1} \overline{c}}} f t_{\epsilon/2}\right) = 1 - \varepsilon
$$
\n
$$
\Rightarrow E[Y_0] \in \left(\overline{c}' \hat{\beta} \pm t_{\epsilon/2} \sqrt{\hat{\sigma}^2 \overline{c}' (XX)^{-1} \overline{c}}\right)
$$

Sustituyendo los valores que ya tenemos calculado obtendríamos

$$
E[Y_0] \in 14 \pm 4,303\sqrt{0,75.6,7}
$$
, realizando las operaciones el intervalo seria:

$$
4,36 \le E[Y_0] \le 23,64
$$

Como vemos este intervalo es mas reducido que el intervalo para la predicción de  $Y_0$ , como es lógico

#### EJERCICIO EN DESVIACIONES

En primer lugar expresaremos las variables en desviaciones respecto de la media, restando a cada una de ellas su media.

 $\overline{Y} = 4$ ;  $\overline{X}_2 = 3$ ;  $\overline{X}_3 = 5$ , detal modo que el cuadro de datos iniciales quedará( expresados en desviaciones respecto a la media del siguiente modo):

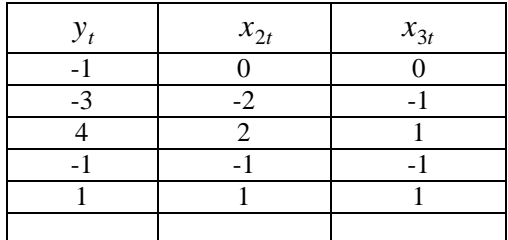

Debemos observar que la media de cada una de estas nuevas observaciones es cero , esto facilitará los cálculos.

El modelo expresado matricialmente, como sabemos, seria:

$$
\begin{pmatrix}\n-1 \\
-3 \\
4 \\
-1 \\
1\n\end{pmatrix} =\n\begin{pmatrix}\n0 & 0 \\
-2 & -1 \\
2 & 1 \\
-1 & -1 \\
1 & 1\n\end{pmatrix}\n\begin{pmatrix}\n\hat{B}_2 \\
\hat{B}_3\n\end{pmatrix} +\n\begin{pmatrix}\ne_1 \\
e_2 \\
e_3 \\
e_4 \\
e_5\n\end{pmatrix}
$$
o en general 
$$
\begin{pmatrix}\ny_1 \\
y_2 \\
y_3 \\
y_4 \\
y_5\n\end{pmatrix} =\n\begin{pmatrix}\nx_{21} & x_{31} \\
x_{22} & x_{32} \\
x_{23} & x_{33} \\
x_{24} & x_{34} \\
x_{25} & x_{35}\n\end{pmatrix}\n\begin{pmatrix}\n\hat{B}_2 \\
\hat{B}_3\n\end{pmatrix} + \vec{e}
$$

de tal modo que los elementos básicos del modelo serian:

$$
\underline{\overline{y}} = \begin{pmatrix} y_1 \\ y_2 \\ y_3 \\ y_4 \\ y_5 \end{pmatrix} = \begin{pmatrix} -1 \\ -3 \\ 4 \\ -1 \\ 1 \end{pmatrix} \quad \underline{X} = \begin{pmatrix} x_{21} & x_{31} \\ x_{22} & x_{32} \\ x_{23} & x_{33} \\ x_{24} & x_{34} \\ x_{25} & x_{35} \end{pmatrix} = \begin{pmatrix} 0 & 0 \\ -2 & -1 \\ 2 & 1 \\ -1 & -1 \\ 1 & 1 \end{pmatrix}; \quad \underline{\hat{\mathbf{B}}} = \begin{pmatrix} \hat{\beta}_1 \\ \hat{\beta}_2 \end{pmatrix}
$$

A partir de aquí podemos proceder exactamente igual que lo hacíamos con el modelo expresado en valores originales, las formulas son las mismas, solo que las coordenadas están expresadas en minúsculas y las matrices son mas pequeñas , solo habrá que tener cuidado con la predicción.

Sabemos que:

$$
\hat{\underline{\beta}} = (\underline{X'X})^{-1} \underline{X' \underline{y}}
$$

$$
\underline{X} \cdot \underline{X} = \begin{pmatrix} 0 & -2 & 2 & -1 & 1 \\ 0 & -1 & 1 & 1 & 1 \end{pmatrix} \begin{pmatrix} 0 & 0 \\ -2 & -1 \\ 2 & 1 \\ -1 & -1 \end{pmatrix} = \begin{pmatrix} 10 & 6 \\ 6 & 4 \end{pmatrix};
$$
  

$$
\underline{(X'X)}^{-1} = 1/4 \begin{pmatrix} 4 & -6 \\ -6 & 10 \end{pmatrix} = \begin{pmatrix} 1 & -1.5 \\ -1.5 & 2.5 \end{pmatrix} ; \underline{X'Y} = \begin{pmatrix} 0 & -2 & 2 & -1 & 1 \\ 0 & -1 & 1 & -1 & 1 \end{pmatrix} \begin{pmatrix} -1 \\ -3 \\ 4 \\ -1 \end{pmatrix} = \begin{pmatrix} 16 \\ 9 \end{pmatrix}.
$$

Finalmente: 
$$
\hat{\vec{B}} = \begin{pmatrix} \hat{\beta}_2 \\ \hat{\beta}_3 \end{pmatrix} = \begin{pmatrix} 1 & -1.5 \\ -1.5 & 2.5 \end{pmatrix} \begin{pmatrix} 16 \\ 9 \end{pmatrix} = \begin{pmatrix} 2.5 \\ -1.5 \end{pmatrix}
$$
; como antes:  $\hat{\beta}_2 = 2.5$ 

\n $\hat{\beta}_3 = -1.5$ 

El modelo estimado en desviaciones sería  $\hat{y}_t = 2.5x_{2t} - 1.5x_{3t}$ , si quisiéramos estimar el modelo en variables originales nos faltaría calcular  $\hat{\beta}_1$ , para lo cual utilizaremos la expresión  $\overline{Y} = \hat{\beta}_{1+} \hat{\beta}_2 \overline{X}_2 + \hat{\beta}_3 \overline{X}_3$ , de manera que:  $4 = \hat{\beta}_1 + 2{,}5.3 - 1{,}5.5$ , de donde  $\hat{\beta}_1 = 4 + 1, 5.5 - 2, 5.3 = 4$ . En definitiva nuestro modelo de regresión estimado sería  $\hat{Y}_t = 4 + 2.5X_{2t} - 1.5X_{3t}$ , igual que antes

Para estimar la varianza necesitamos calcular la suma de los cuadrados totales

$$
SCT = \frac{\overline{y} \cdot \overline{y}}{\underline{y}} = \begin{pmatrix} -1 & -3 & 4 & -1 & 1 \end{pmatrix} \begin{pmatrix} -1 \\ -3 \\ 4 \\ -1 \\ 1 \end{pmatrix} = 28
$$
  

$$
SCE = \frac{\hat{B}}{1} \times \frac{\overline{y}}{2} = (2,5 -1,5) \begin{pmatrix} 16 \\ 9 \end{pmatrix} = 26,5
$$

Entonces la SCR=SCT-SCE=28-26,5=1,5

Y el valor estimado de la varianza de la perturbación aleatoria será:

$$
\hat{\sigma}^2 = \frac{SCR}{n-k} = \frac{1.5}{5-3} = 0.75
$$

#### 2.-Calcula el coeficiente de determinación

El coeficiente de determinación será:  $R^2 = \frac{SCE}{SCT} = \frac{26,5}{28} = 0,9464$ 

nota

para realizar las inferencias, el resultado general que tenemos que utilizar será el mismo de antes, solo cambia la notación y el significado de los vectores y matrices, detal modo que el estadístico que debemos utilizar es:

$$
F_{q,n-k} = \frac{(\underline{R}\widehat{\underline{\beta}} - \underline{R}\overline{\underline{\beta}}) \left[ \underline{R}(\underline{X}'\underline{X})^{-1} \underline{R}' \right]^{-1} (\underline{R}\widehat{\underline{\beta}} - \underline{R}\overline{\underline{\beta}}) / q}{\widehat{\sigma}^2}
$$
(2)

La matriz R tendrá q filas, una por cada condición y k-1 columnas, ya que ahora no tenemos el parámetro  $\beta_1$ 

#### **3.- Verifica la significación de la regresión completa:**

Para contrastar la hipótesis nula  $H_0$ :  $\beta_2 = 0$ ,  $\beta_3 = 0$ , debemos de elegir la matriz <u>R</u> que en este caso será:

 $\overline{1}$ 

 $\overline{a}$ 

$$
\underline{R} = \begin{pmatrix} 1 & 0 \\ 0 & 1 \end{pmatrix} \text{y la hipótesis se puede expresar matricialmente } \underline{R} \cdot \underline{\overline{\beta}} = \begin{pmatrix} 1 & 0 \\ 0 & 1 \end{pmatrix} \begin{pmatrix} \beta_2 \\ \beta_3 \end{pmatrix} = \begin{pmatrix} 0 \\ 0 \end{pmatrix}
$$

entonces:

$$
\underline{R}\hat{\underline{\beta}} - \underline{R}\overline{\underline{\beta}} = \begin{pmatrix} 1 & 0 \\ 0 & 1 \end{pmatrix} \begin{pmatrix} 2.5 \\ -1.5 \end{pmatrix} - \begin{pmatrix} 0 \\ 0 \end{pmatrix} = \begin{pmatrix} 2.5 \\ -1.5 \end{pmatrix};
$$
\n
$$
\underline{R}(\underline{X}'\underline{X})^{-1}\underline{R}' = \begin{pmatrix} 1 & 0 \\ 0 & 1 \end{pmatrix} \begin{pmatrix} 1 & -1.5 \\ -1.5 & 2.5 \end{pmatrix} \begin{pmatrix} 1 & 0 \\ 0 & 1 \end{pmatrix} = \begin{pmatrix} 1 & -1.5 \\ -1.5 & 2.5 \end{pmatrix}
$$
\n
$$
\underline{(R}(\underline{X}'\underline{X})^{-1}\underline{R}')^{-1} = \begin{pmatrix} 10 & 6 \\ 6 & 4 \end{pmatrix}
$$
\n
$$
F_{q,n-k} = \frac{(\underline{R}\hat{\underline{\beta}} - \underline{R}\underline{\underline{\beta}}) \left[ \underline{R}(\underline{X}'\underline{X})^{-1}\underline{R}' \right]^{-1} (\underline{R}\hat{\underline{\beta}} - \underline{R}\underline{\underline{\beta}})/q}{\hat{\sigma}^2} =
$$
\n
$$
\frac{(2.5 - 1.5)\begin{pmatrix} 10 & 6 \\ 6 & 4 \end{pmatrix} \begin{pmatrix} 2.5 \\ -1.5 \end{pmatrix}/2}{0.75} = \frac{26.5/2}{0.75} = 17.67
$$

Como vemos se trata del mismo resultado que obtuvimos con variables originales. Es fácil pasar de la expresión (2), a la expresión (1) que utilizamos anteriormente y que proceda del análisis de la varianza, basta con tener en cuenta que para contrastar la significación global en desviaciones sobre la media, la matriz R siempre será la matriz identidad, por lo que la expresión (2) se reducirá a :

$$
\underline{R} = I; \ \underline{R} \cdot \underline{\overline{\beta}} = \begin{pmatrix} 0 \\ 0 \end{pmatrix}, \text{ la expresión (2) quedará:}
$$
\n
$$
F_{k-1,n-k} = \frac{\frac{\widehat{\beta}}{2} \times \frac{\widehat{\gamma}}{2} \times \frac{\widehat{\beta}}{2} / (k-1)}{\frac{\widehat{\gamma}}{2} \times \frac{\widehat{\gamma}}{2} / (k-1)} = \frac{\frac{\widehat{\gamma}}{2} \times \frac{\widehat{\gamma}}{2} / (k-1)}{\frac{\widehat{\gamma}}{2} \times \frac{\widehat{\gamma}}{2} / (n-k)} = \frac{\frac{\widehat{\gamma}}{2} \times \frac{\widehat{\gamma}}{2} / (k-1)}{\frac{\widehat{\gamma}}{2} \times \frac{\widehat{\gamma}}{2} / (n-k)}
$$

**4°.- Verificar la significación del coeficiente**  $\beta_3$  **.-**

Utilizaremos el estadístico (2), en este caso la hipótesis nula será  $H_0 = \beta_3 = 0$ , la matriz R, será:  $\underline{R} = (0 \ 1)$ .

$$
\underline{R}(\hat{\underline{\beta}} - \underline{R}\overline{\underline{\beta}}) = (0 \quad 1) \begin{pmatrix} 2.5 \\ -1.5 \end{pmatrix} = -1.5
$$
  

$$
\underline{R}(\underline{X}'\underline{X})^{-1}\underline{R}' = (0 \quad 1) \begin{pmatrix} 1 & -1.5 \\ -1.5 & 2.5 \end{pmatrix} \begin{pmatrix} 0 \\ 1 \end{pmatrix} = 2.5 \qquad \underline{(R}(\underline{X}'\underline{X})^{-1}\underline{R})^{-1} = \frac{1}{2} \begin{pmatrix} 2.5 \\ 2.5 \end{pmatrix} = 0.4
$$

Por lo que el estadístico(2) quedará

$$
F_{1,2} = \frac{(-1,5)(0,4)(-1,5)/1}{0,75} = 1,2
$$
que como vemos es el mismo resultado anterior

## **5°.- Contrasta la hipótesis**  $\beta_2 + \beta_3 = 0$

En este caso debemos elegir la matriz R, del siguiente modo

R = (1 1) la hipótesis matricial R B = (1 1) 
$$
\begin{pmatrix} \beta_2 \\ \beta_3 \end{pmatrix}
$$
 =  $\beta_2 + \beta_3 = 0$   
  
R( $\hat{\beta} - \bar{\beta}$ ) = (1 1)  $\begin{pmatrix} 2.5 \\ -1.5 \end{pmatrix} - \begin{pmatrix} 0 \\ 0 \end{pmatrix} = 1$   
  
R(X'X)<sup>-1</sup>R' = (1 1)  $\begin{pmatrix} 1 & -1.5 \\ -1.5 & 2.5 \end{pmatrix} \begin{pmatrix} 1 \\ 1 \end{pmatrix} = 0.5$  (R(X'X)<sup>-1</sup>R)<sup>-1</sup> =  $\frac{1}{2}$ <sub>0.5</sub> = 2

sustituyendo en (2) quedaría:  $F_{12} = \frac{11(2)(17.2)}{17.6} = 2,67$ 0,75  $F_{1,2} = \frac{1.(2).1/2}{0.75} = 2.67$ , igual que antes.

### **6º.-Intervalo de confianza al 95% para**  $\beta_2$  .-

Seguimos utilizando el mismo estadístico y tomamos  $\underline{R} = (1 \ 0)$  y q = 1

$$
\underline{R}(\hat{\underline{\beta}} - \underline{\overline{\beta}}) = (1 \quad 0) \begin{pmatrix} 2.5 - \beta_2 \\ -1.5 - \beta_3 \end{pmatrix} = 2.5 - \beta_2
$$
  

$$
\underline{R}(X'X)^{-1}\underline{R'} = (1 \quad 0) \begin{pmatrix} 1 & -1.5 \\ -1.5 & 2.5 \end{pmatrix} \begin{pmatrix} 1 \\ 0 \end{pmatrix} = 1 \quad \underline{(R(X'X)^{-1}R)^{-1}} = \frac{1}{1} = 1
$$

El estadístico quedará:  $F_{12} = \frac{(2.5 - \beta_2)^2}{2.5 - \beta_2}$ 0,75  $(2,5 - \beta_2)^2$  $T_{1,2} = \frac{(2,3-p_2)}{0.75}$  $F_{1,2} = \frac{(2,5-\beta_2)^2}{2.5-\beta_2}$  y la raíz cuadrada seguirá una t con dos grados de libertad, todo será como antes:

7.-Región de confianza conjunta , al 95% para $\,\beta_{\,2}\,,\beta_{\,3}\,$  .

$$
\text{Tomamos } \underline{R} = \begin{pmatrix} 1 & 0 \\ 0 & 1 \end{pmatrix}, \, \mathbf{q} = 2
$$

$$
\underline{R}(\hat{\underline{\beta}} - \underline{\overline{\beta}}) = \begin{pmatrix} 1 & 0 \\ 0 & 1 \end{pmatrix} \begin{pmatrix} 2.5 - \beta_2 \\ -1.5 - \beta_3 \end{pmatrix} = \begin{pmatrix} 2.5 - \beta_2 \\ -1.5 - \beta_3 \end{pmatrix}
$$

$$
\underline{R}(\underline{X}'\underline{X})^{-1}\underline{R}' = \begin{pmatrix} 1 & 0 \\ 0 & 1 \end{pmatrix} \begin{pmatrix} 1 & -1.5 \\ -1.5 & 2.5 \end{pmatrix} \begin{pmatrix} 1 & 0 \\ 0 & 1 \end{pmatrix} = \begin{pmatrix} 1 & -1.5 \\ -1.5 & 2.5 \end{pmatrix}
$$

$$
\underline{(R}(\underline{X}'\underline{X})^{-1}\underline{R}')^{-1} = \begin{pmatrix} 10 & 6 \\ 6 & 4 \end{pmatrix}
$$

y aplicando (2), vemos que queda todo como antes

# 8°--Realiza las predicciones para  $X_{2,0} = 10; X_{3,0} = 10$ .

Aquí si tenemos una variación importante, ya que como vimos en la teoriza ,queremos utilizar las variables exógenas en desviaciones pero predecir la variable endógena en valores originales, el vector c, ahora seria expresado en desviaciones

$$
\overline{\underline{c}} = \begin{pmatrix} 7 \\ 5 \end{pmatrix}
$$

Los estadísticos del muestreo para establecer los correspondientes intervalos de confianza vendrían dados por:

$$
\frac{E(Y_{n+1}) - \hat{Y}_{n+1}}{\sqrt{\hat{\sigma}^2 \frac{1}{n} + \hat{\sigma}^2 \bar{c}' (\underline{X}'\underline{X})^{-1} \bar{c}}} \rightharpoonup t_{n-k} \quad \text{Para el valor medio}
$$

$$
\frac{\hat{Y}_{n+1} - Y_{n+1}}{\sqrt{\sigma^2 + \hat{\sigma}^2 + \hat{\sigma}^2 \frac{1}{n} + \hat{\sigma}^2 \frac{1}{\sigma^2} (\underline{X}'\underline{X})^{-1} \underline{\sigma}}}\ \Gamma \quad t_{n-k} \quad \text{Para el valor puntual}
$$

lo único que tenemos que calcular es

$$
\overline{\underline{c}}'(X'X)^{-1}\overline{\underline{c}} = (7 \quad 5) \begin{pmatrix} 1 & -1.5 \\ -1.5 & 2.5 \end{pmatrix} \begin{pmatrix} 7 \\ 5 \end{pmatrix} = 6.5
$$

de este modo, los intervalos quedaran

$$
\frac{\hat{Y}_{n+1} - Y_{n+1}}{\sqrt{\sigma^2 + \hat{\sigma}^2 + \hat{\sigma}^2 \frac{1}{C} + \hat{\sigma}^2 \frac{1}{C} (\underline{X}'\underline{X})^{-1} \underline{C}}} = \frac{14 - Y_0}{\sqrt{0.75(1 + 1/5 + 6.5)}} \ r \ t2 \text{ para el valor puntual}
$$

$$
\frac{E(Y_{n+1}) - \hat{Y}_{n+1}}{\sqrt{\hat{\sigma}^2 \frac{1}{n} + \hat{\sigma}^2 \frac{C}{\hat{\sigma}} (\underline{X}'\underline{X})^{-1} \frac{C}{C}}} = \frac{E(Y_0) - 14}{\sqrt{0.75(1/5 + 6.5)}} \; \Gamma \; t_2 \text{ para el valor medio}
$$

Los intervalos de confianza serian los mismos que antes como podemos comprobar